### 國立臺南大學

#### 108 學年度第 3 次招生專業化評分員研習 議程

一、時間:109 年 4 月 1 日(星期五)下午 2 時至 4 時

二、地點:格致樓 C201 電腦教室

三、主席:陳教務長惠萍

四、研習流程:

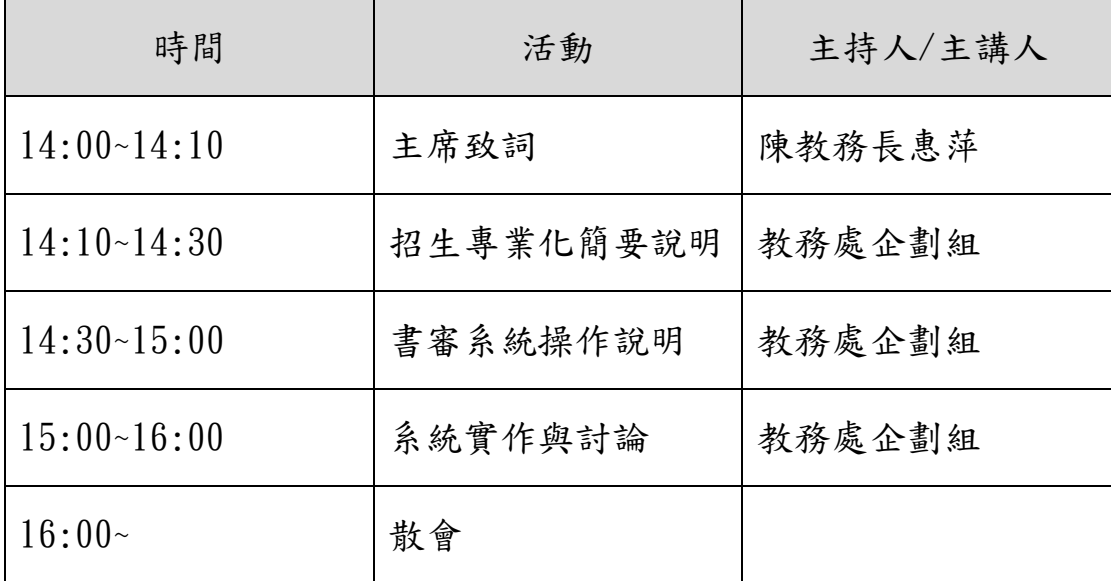

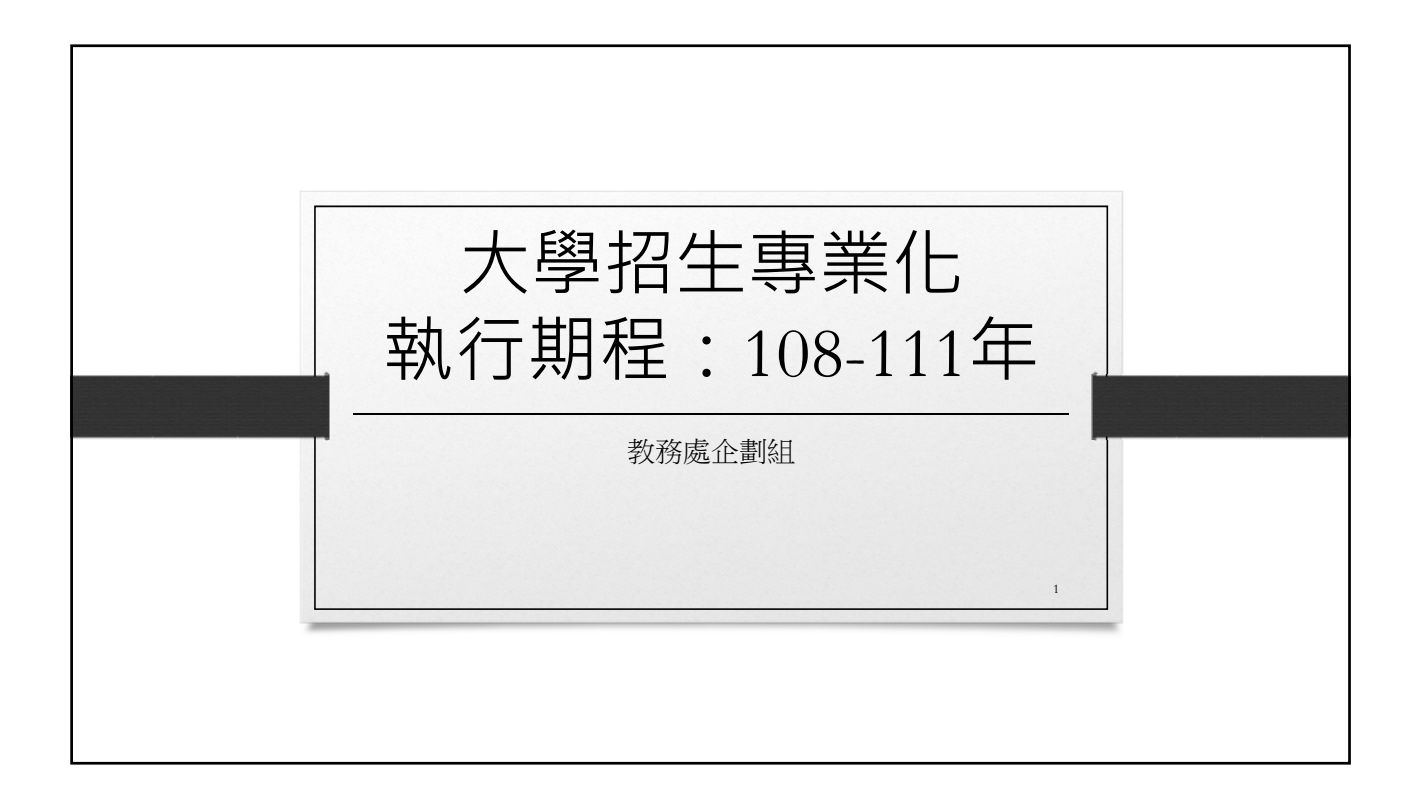

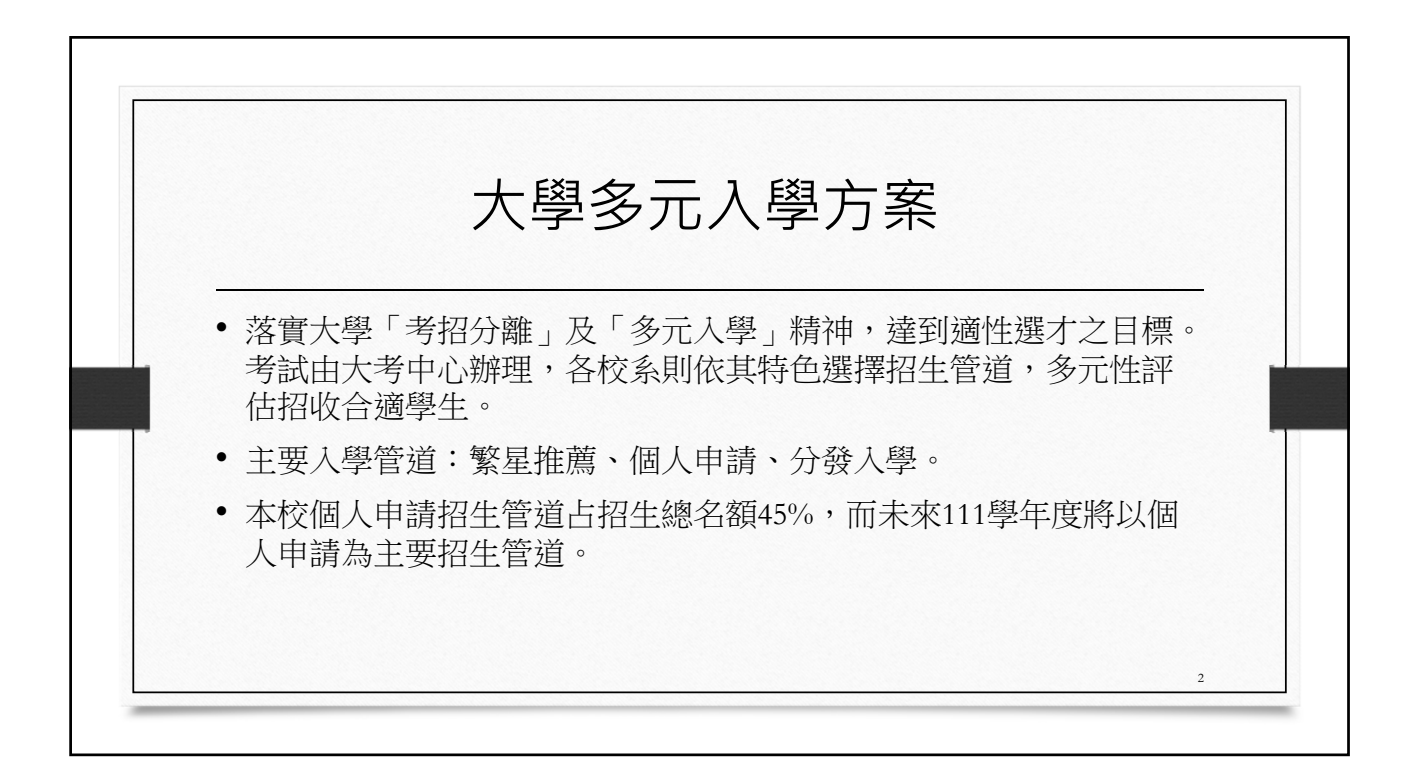

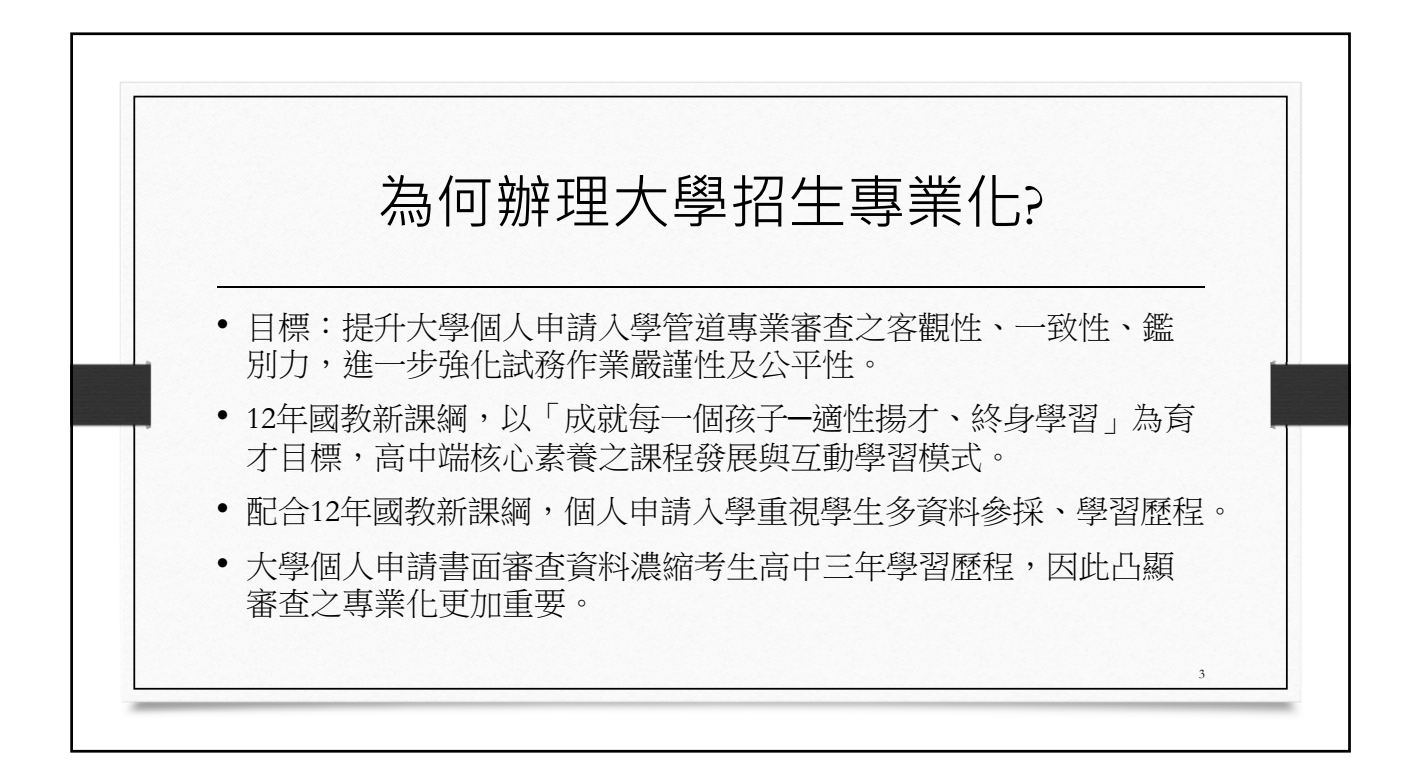

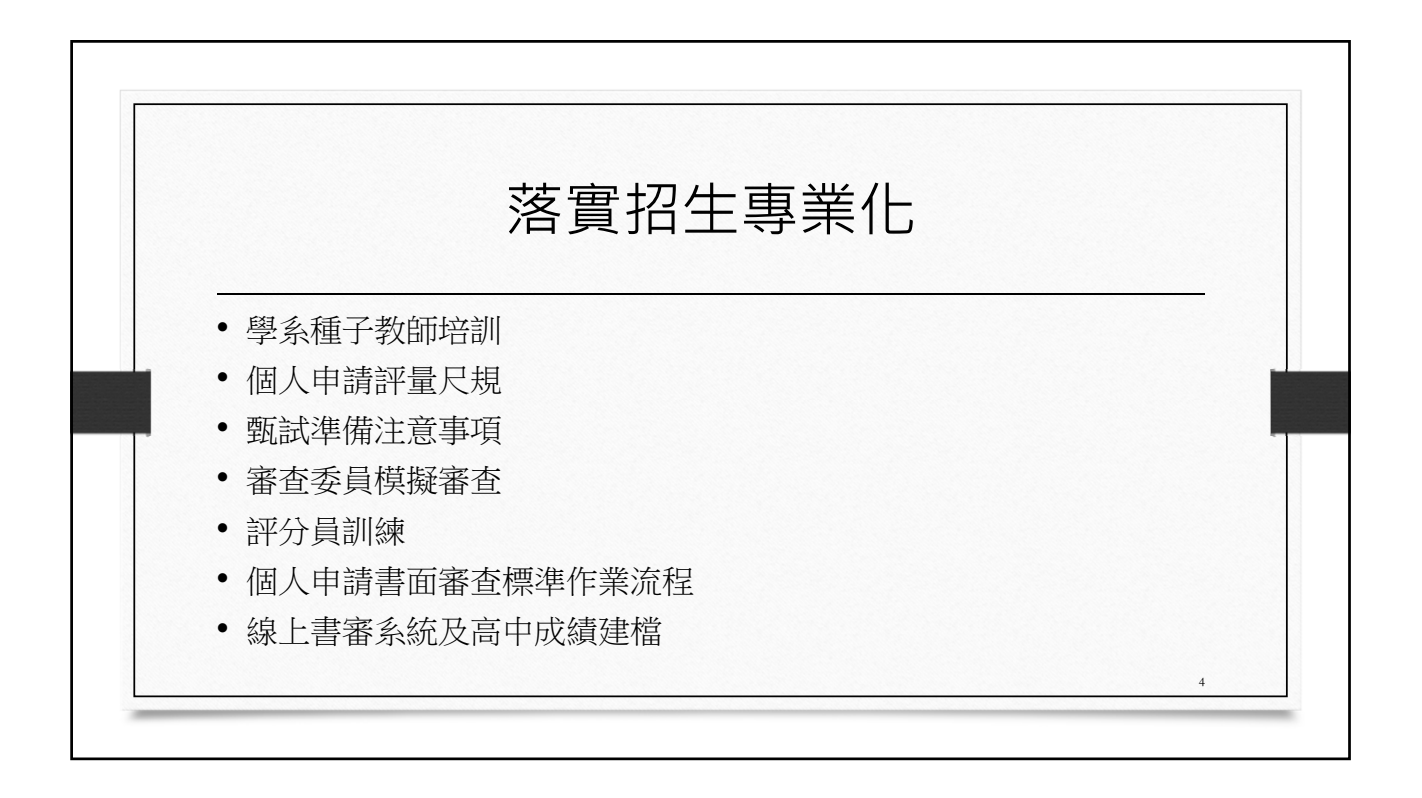

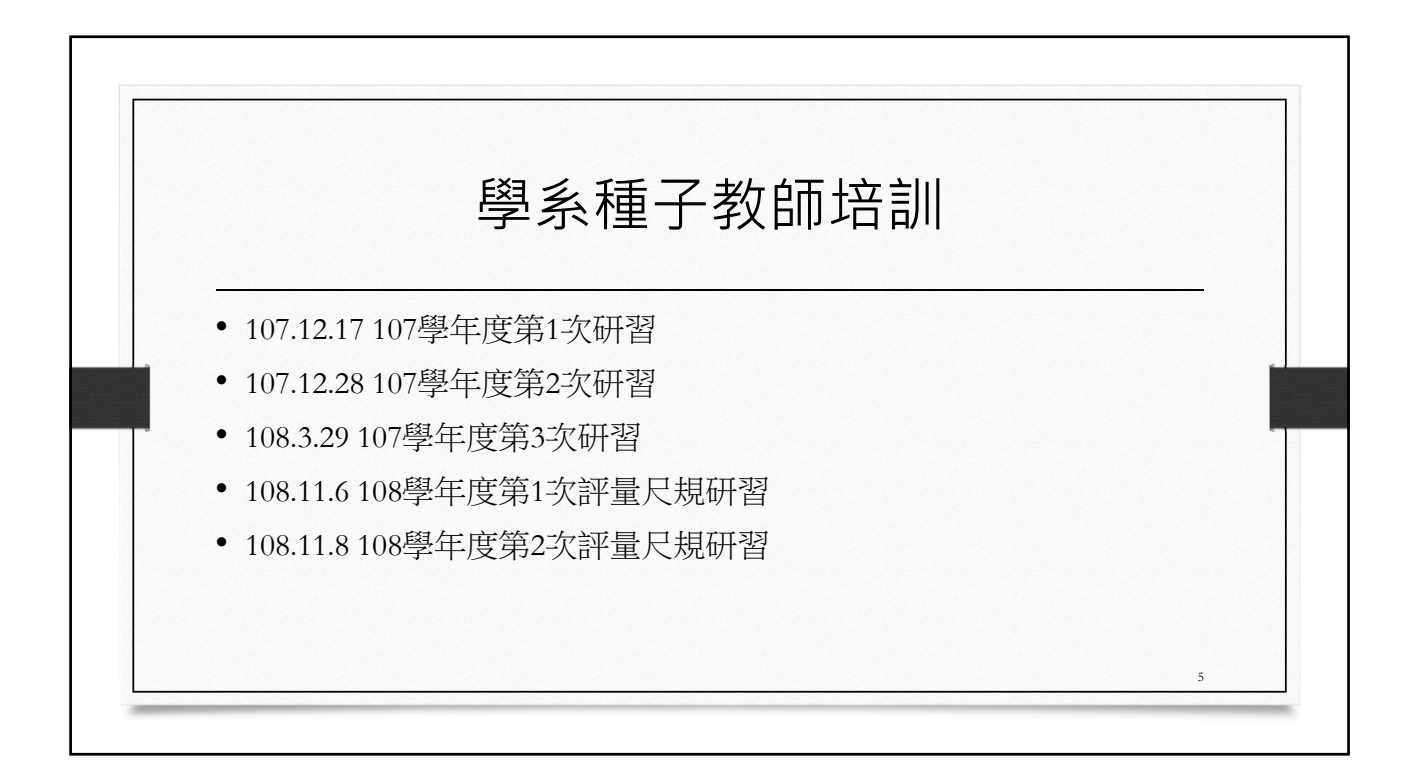

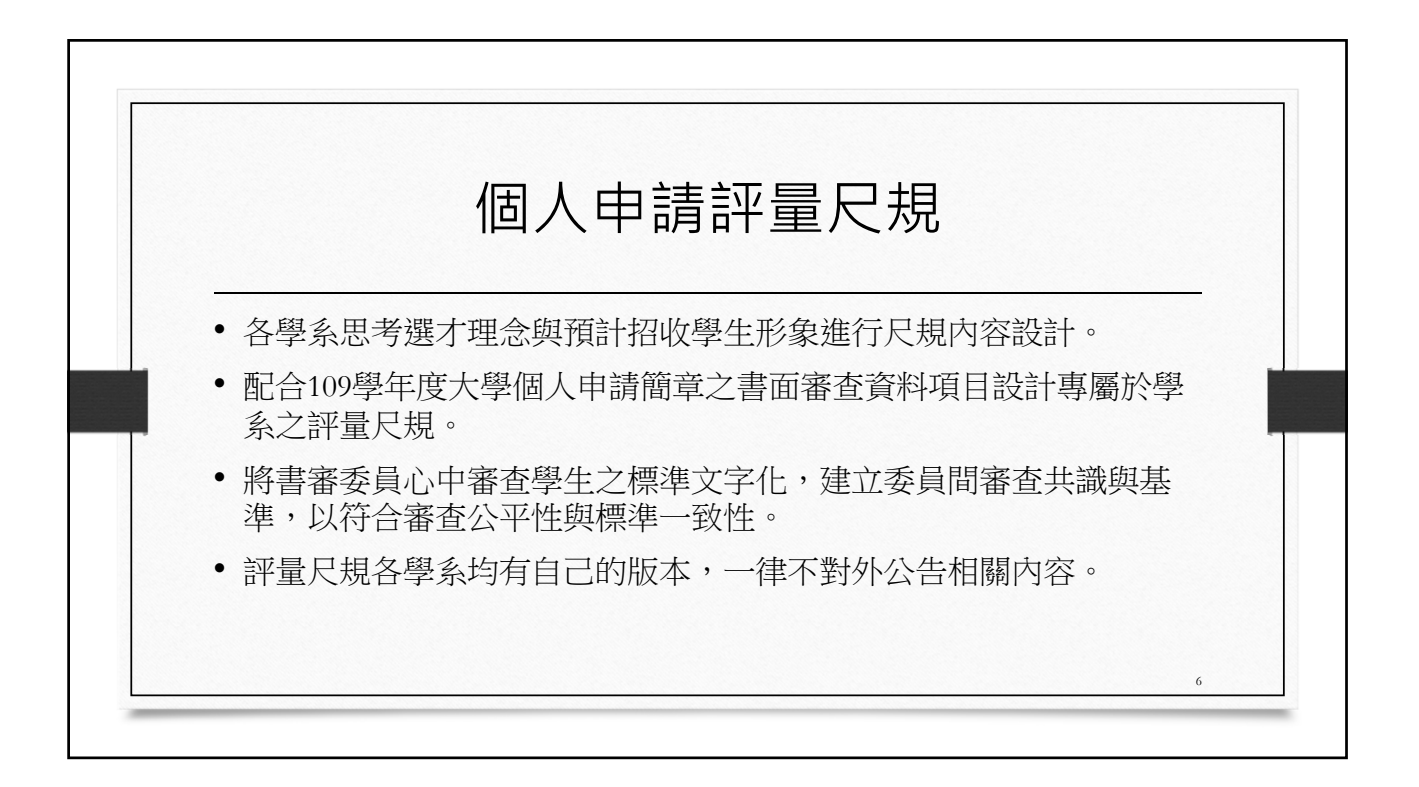

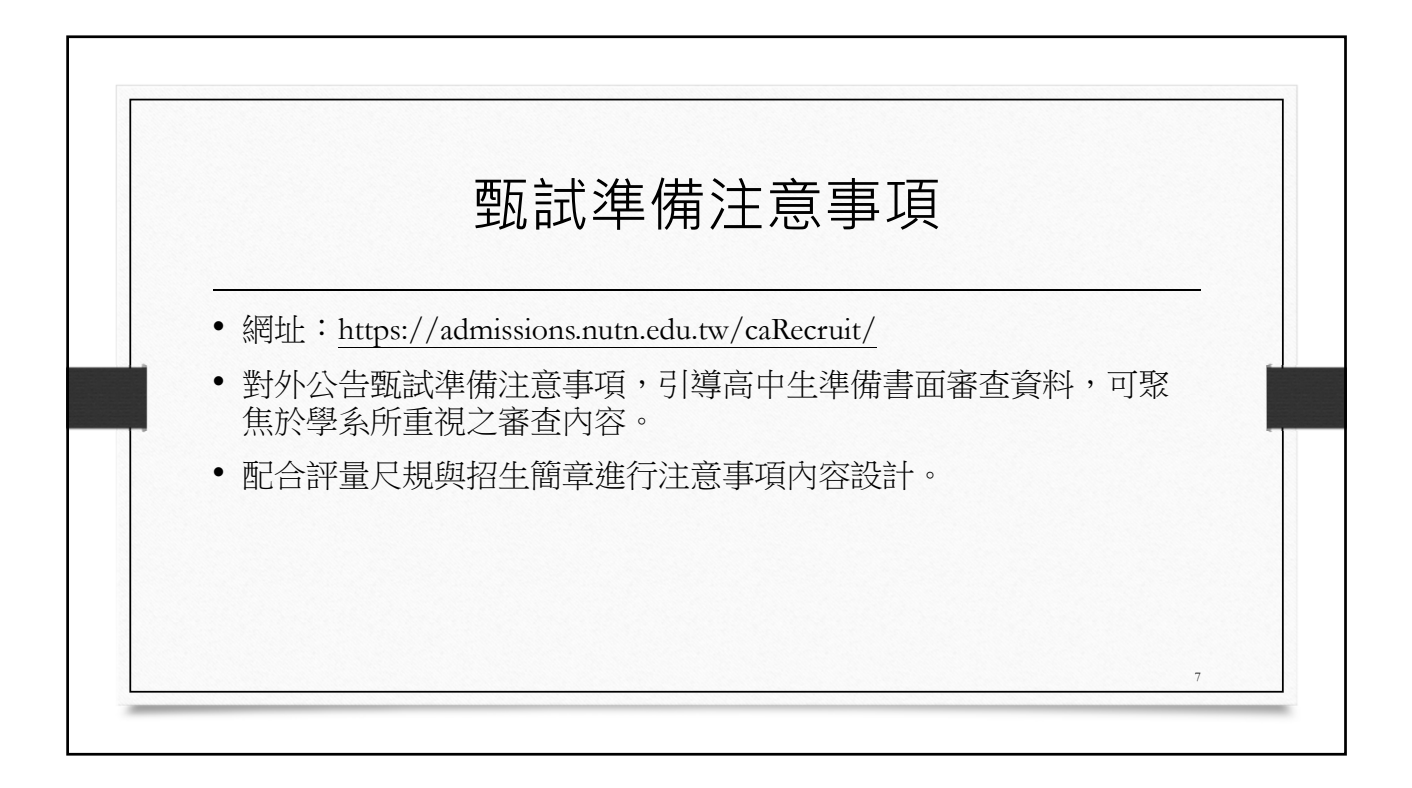

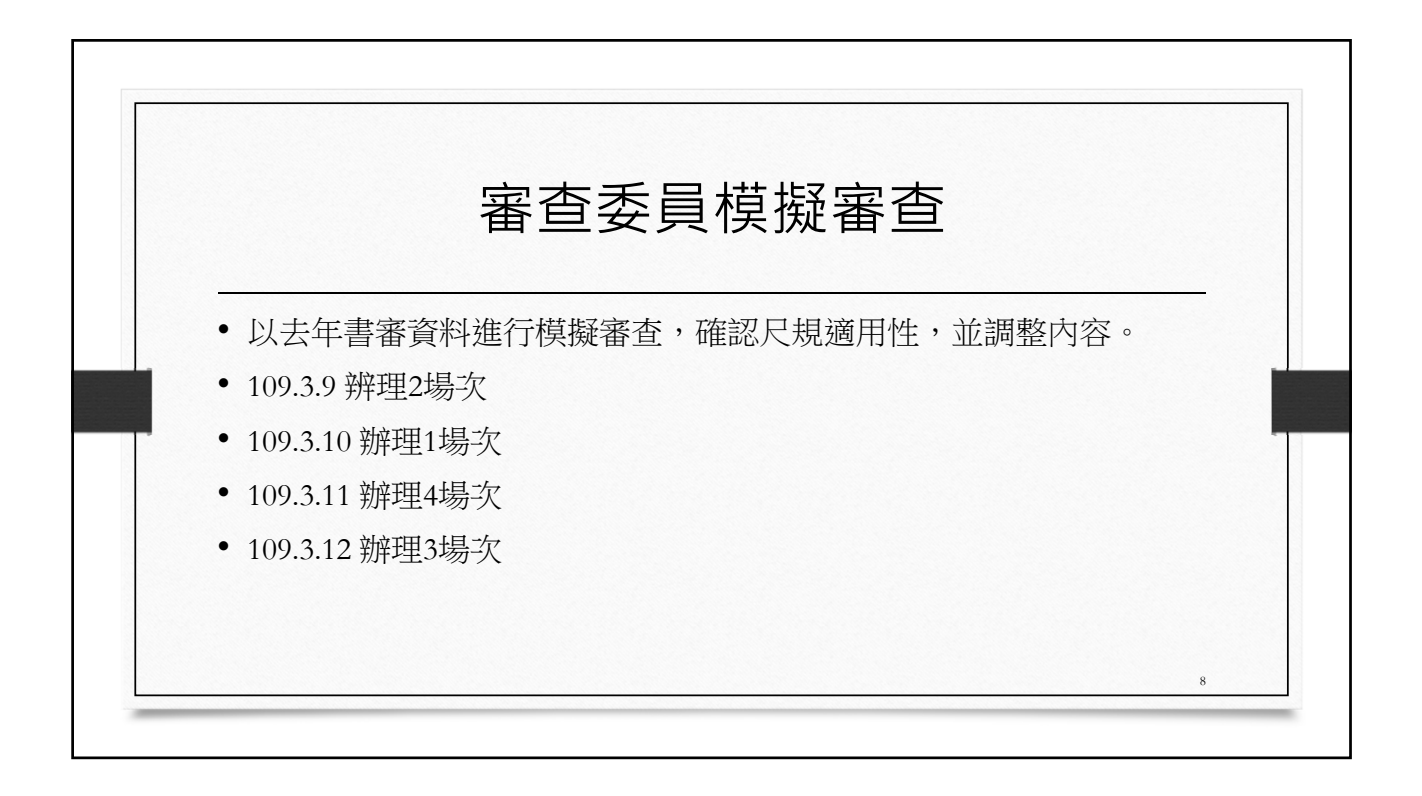

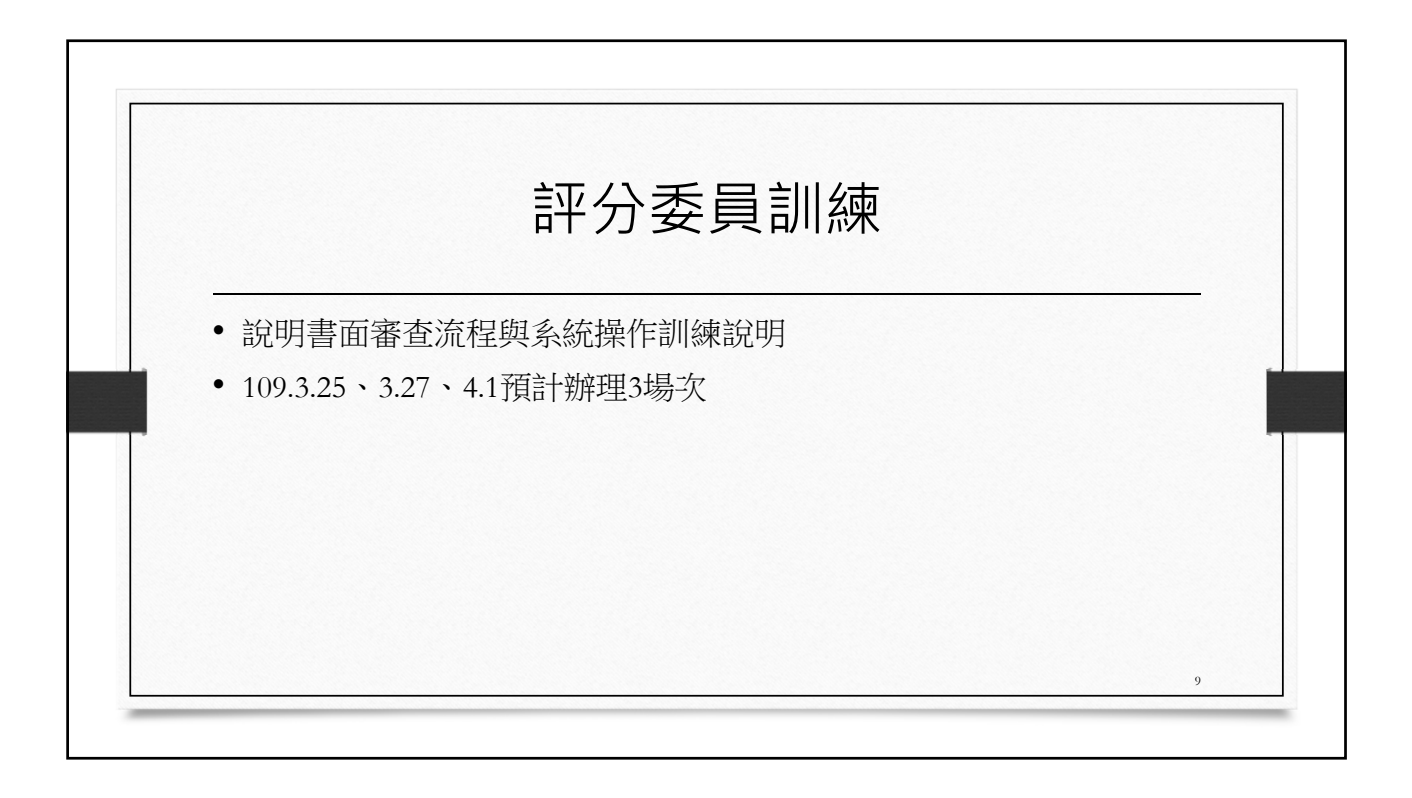

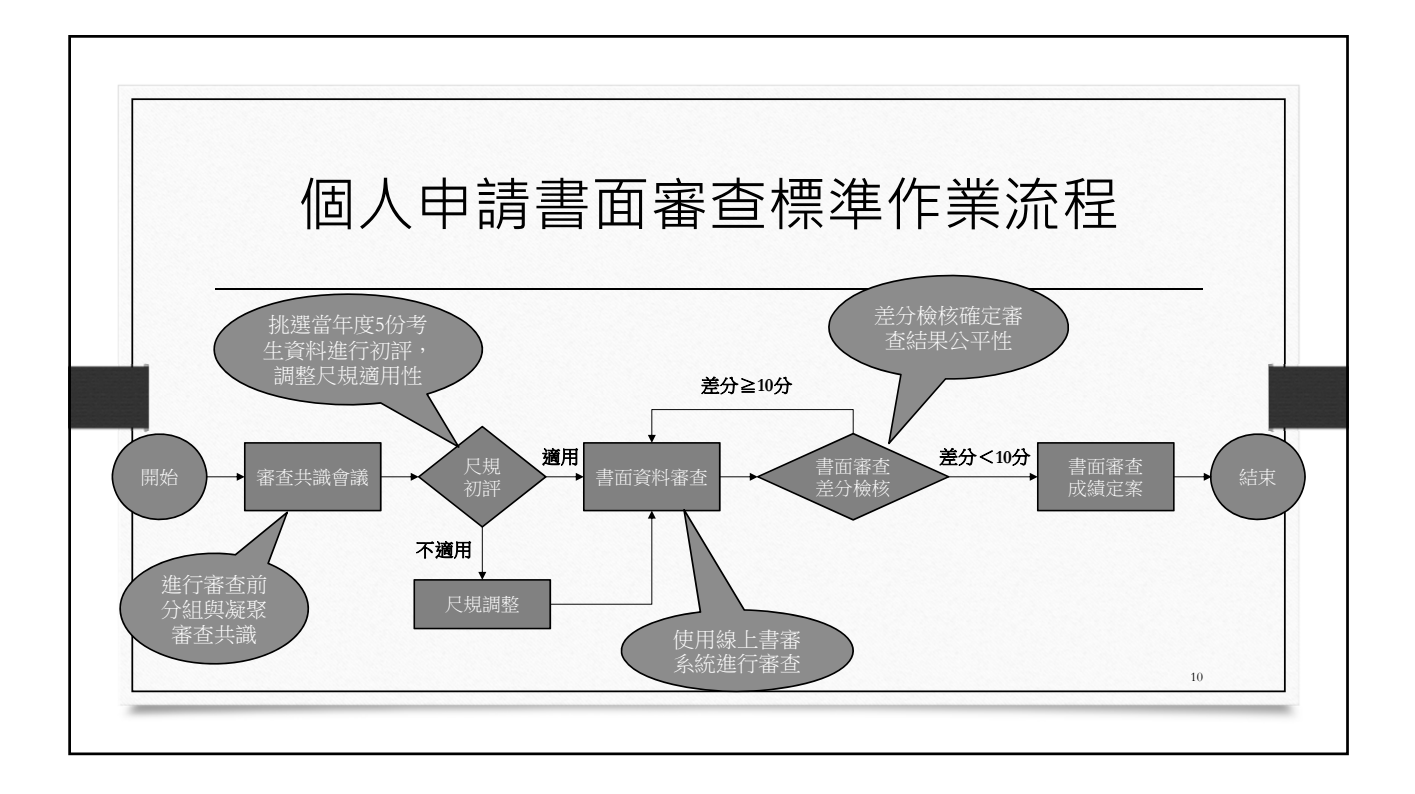

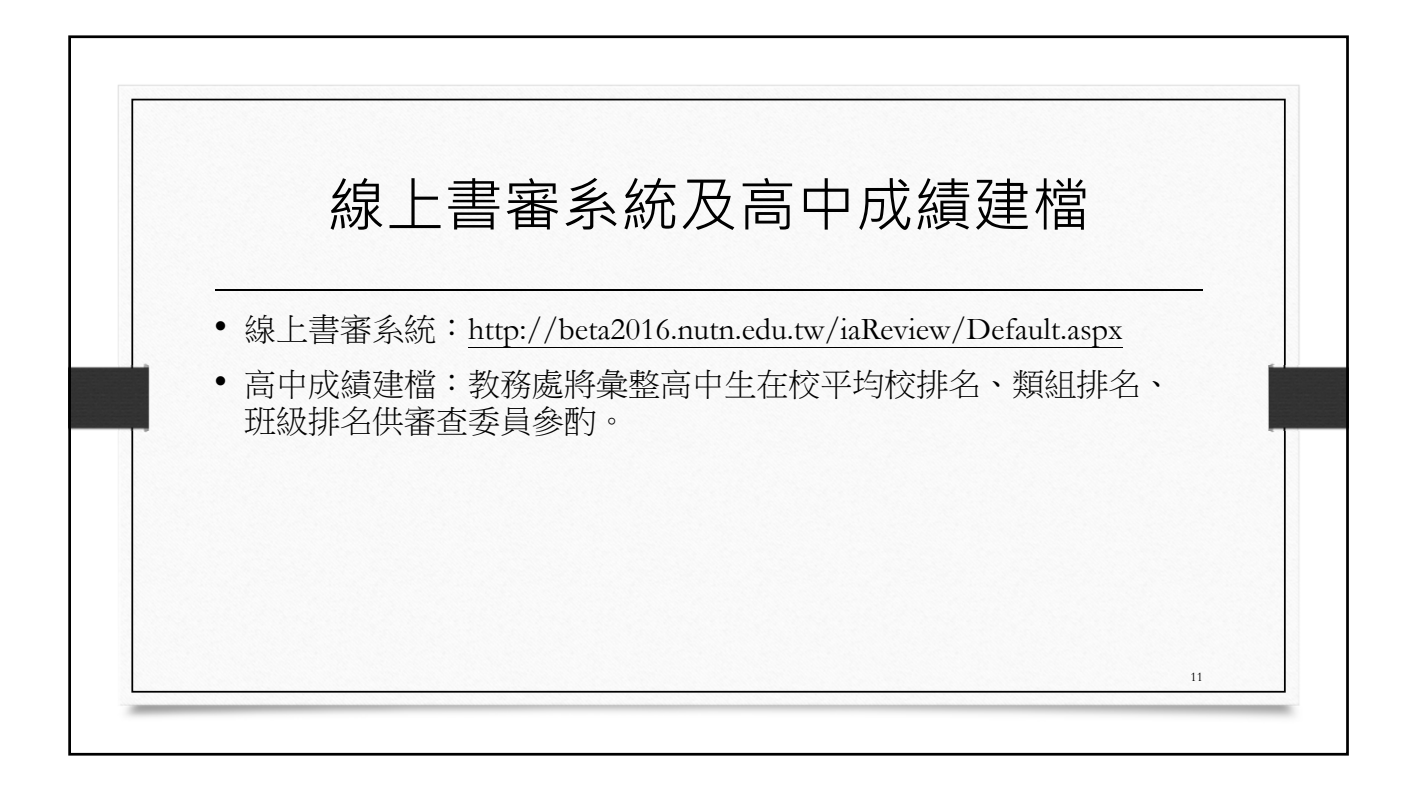

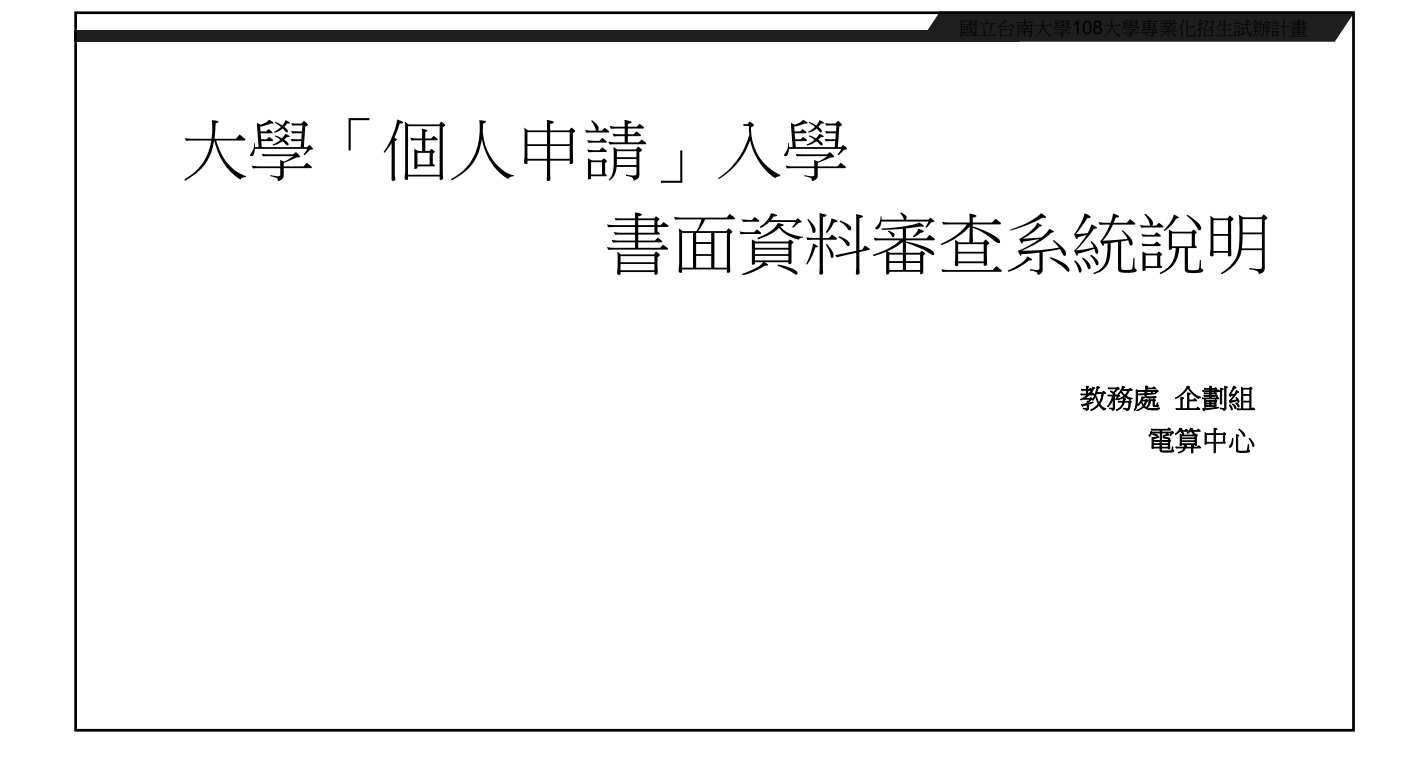

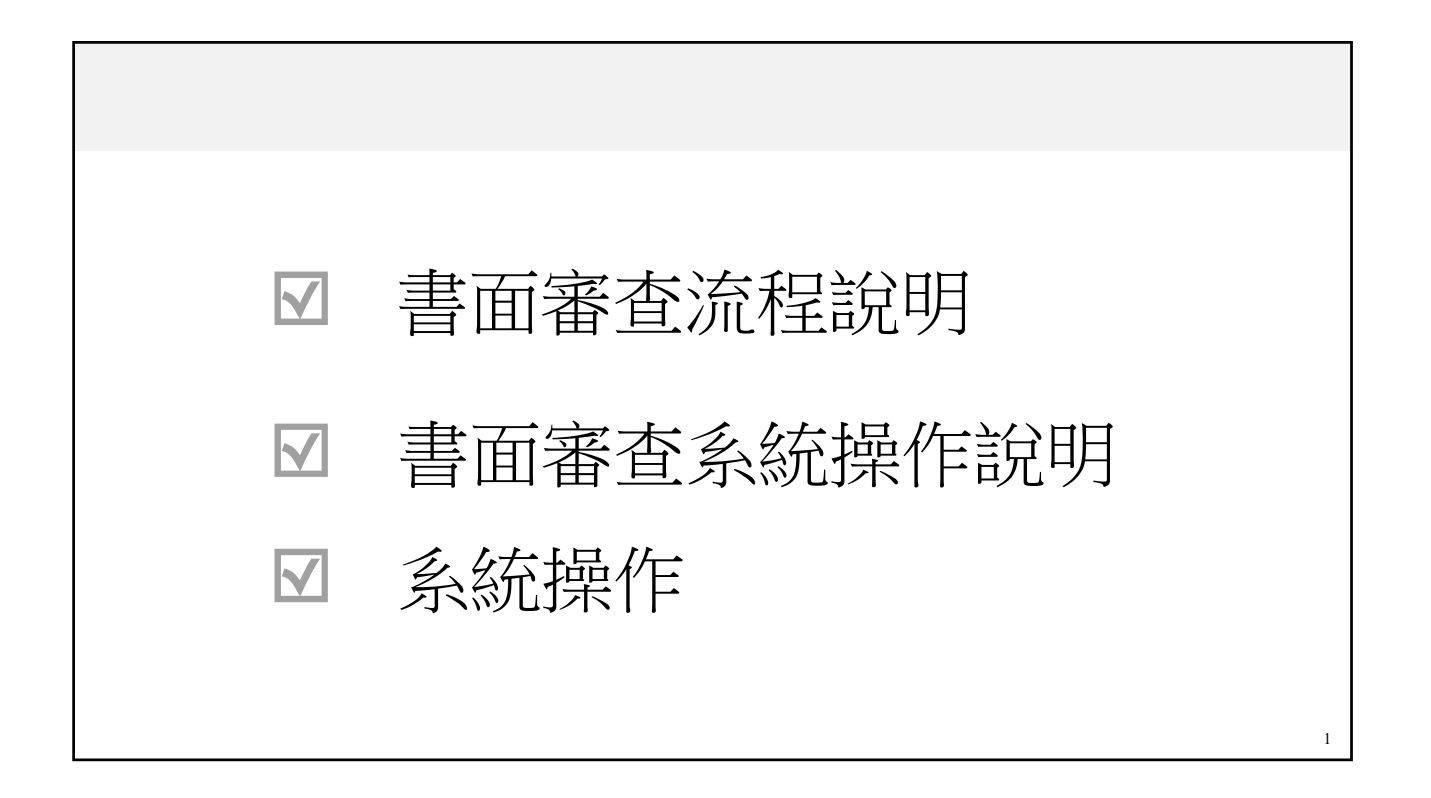

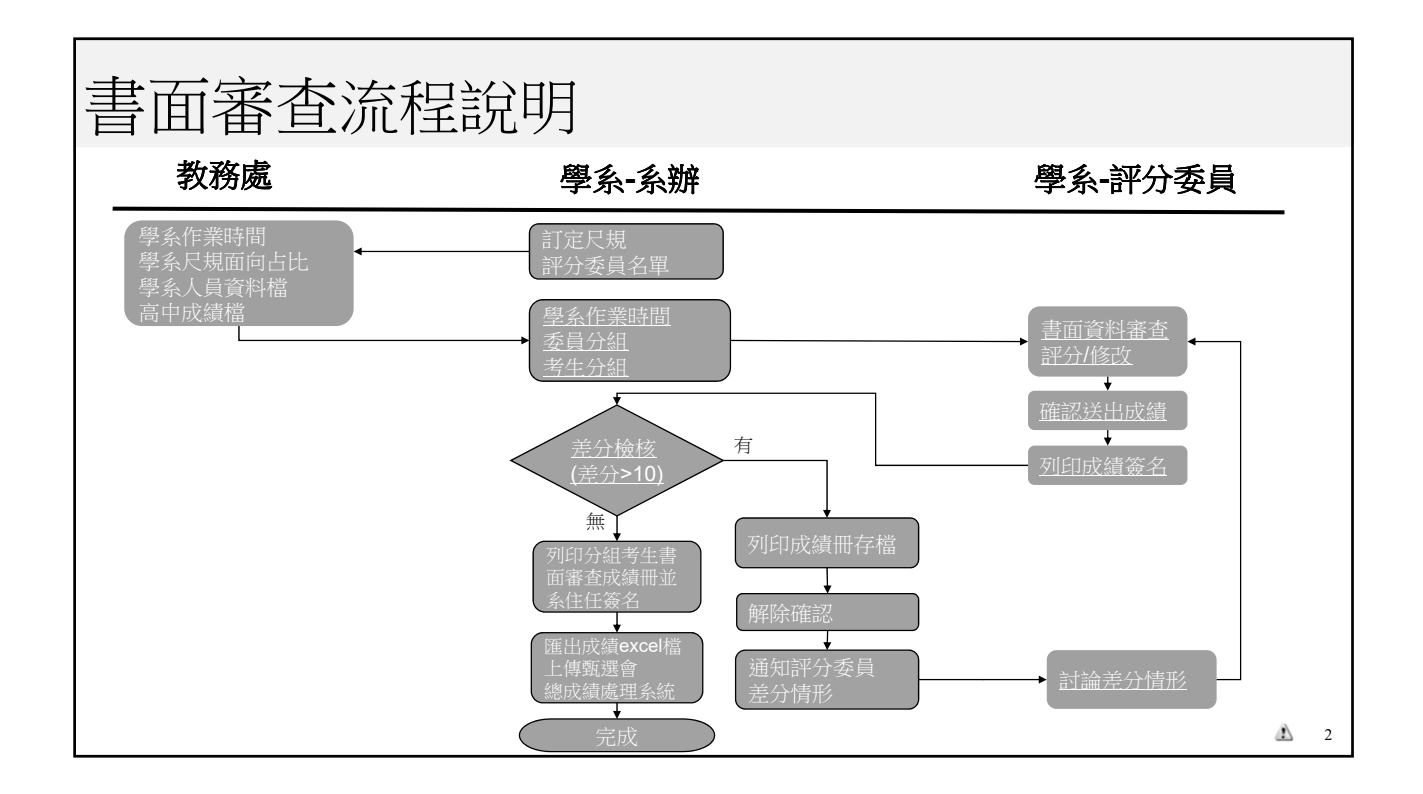

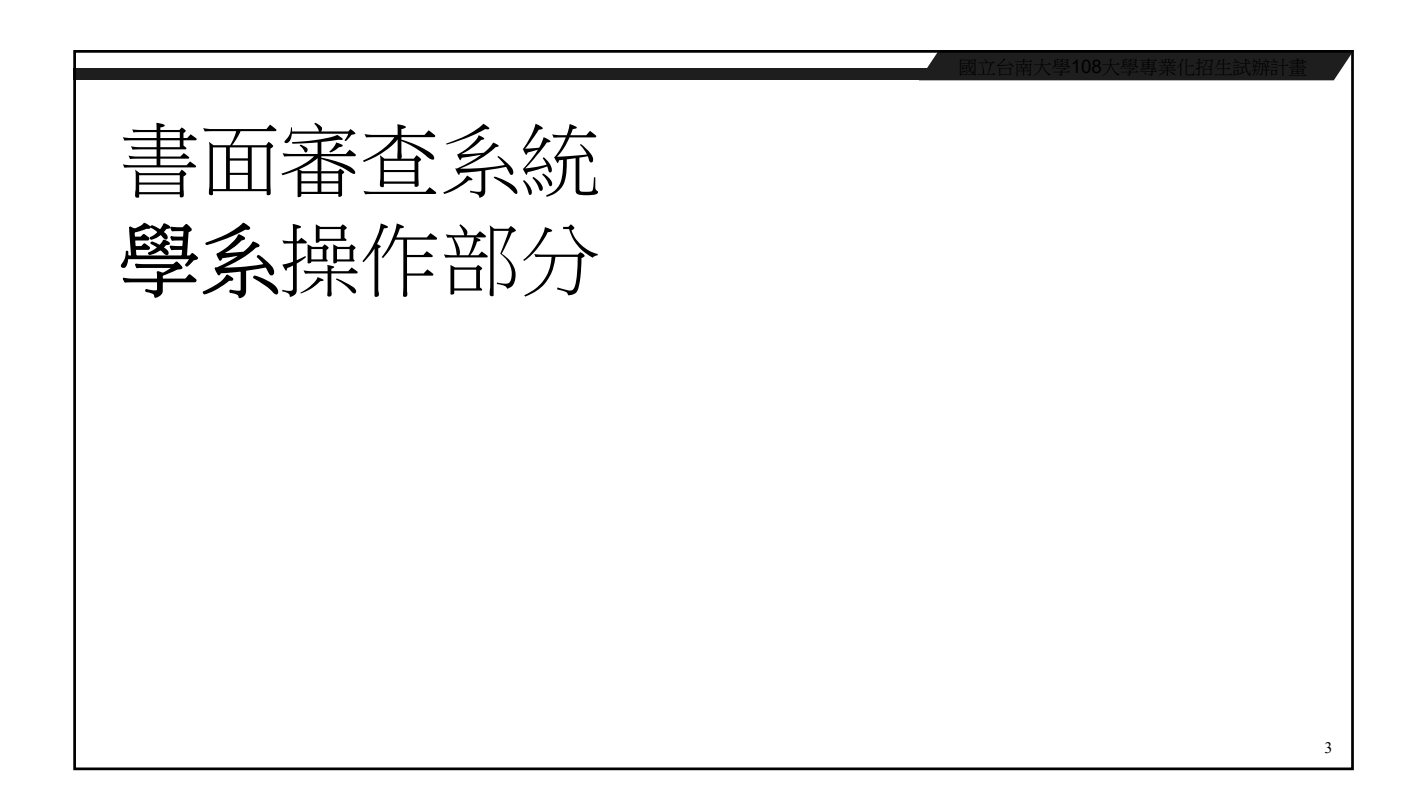

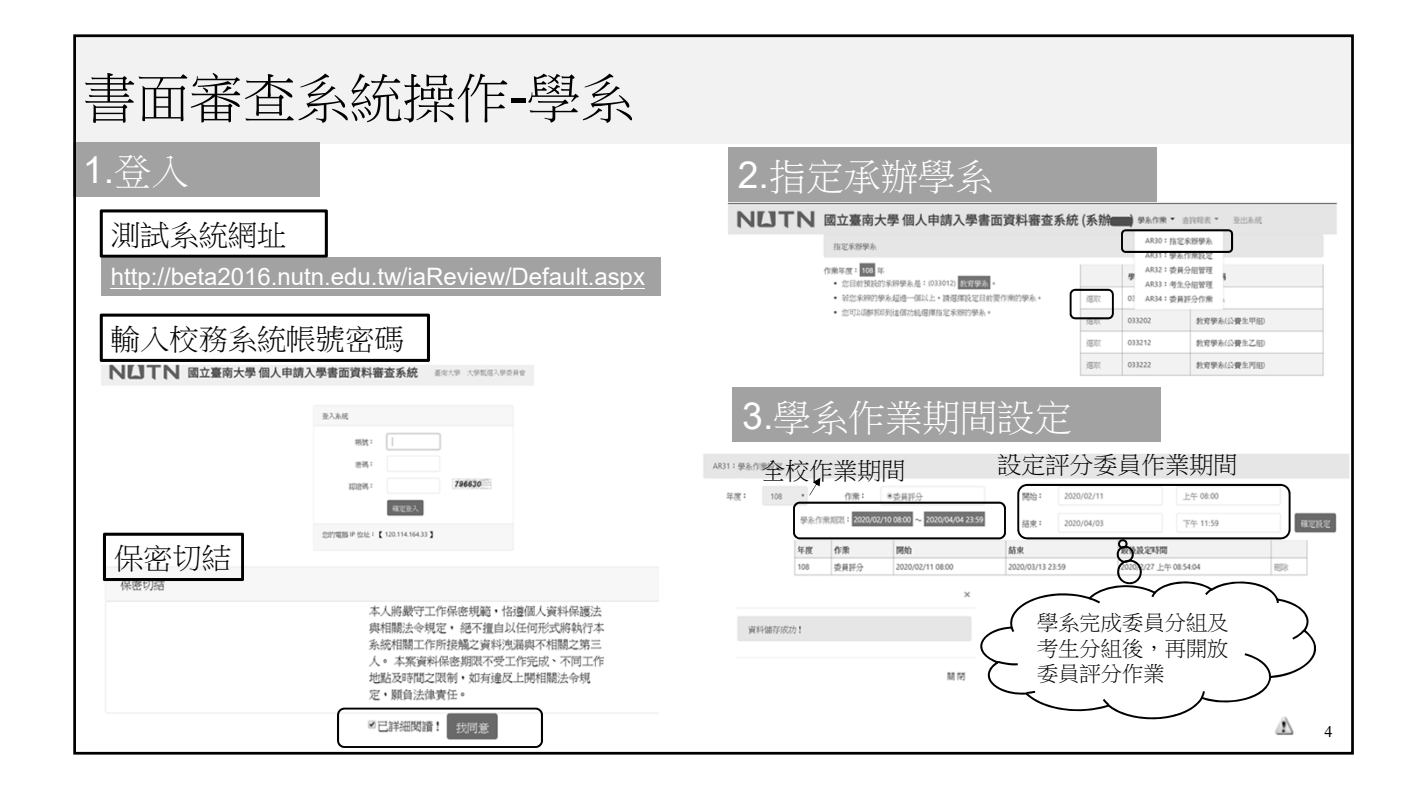

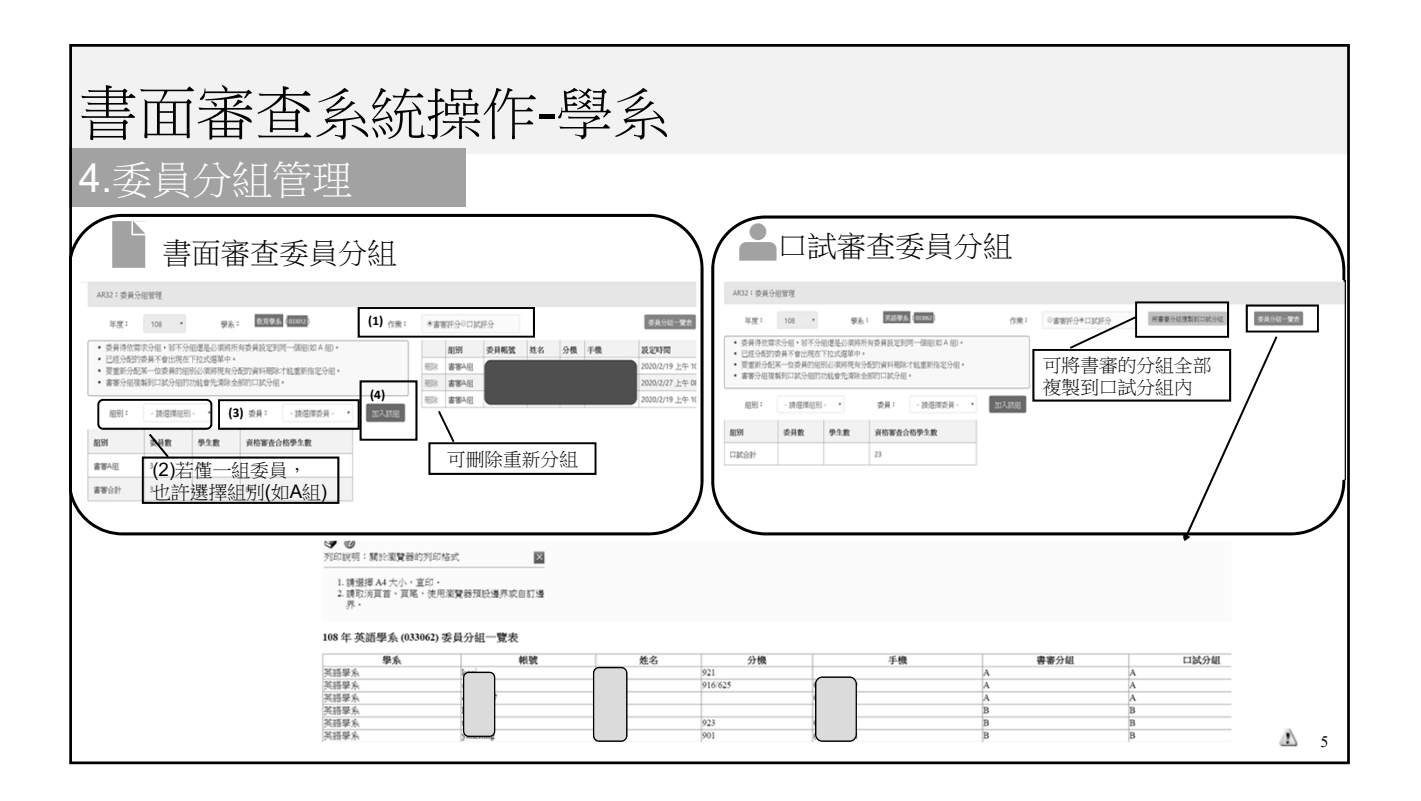

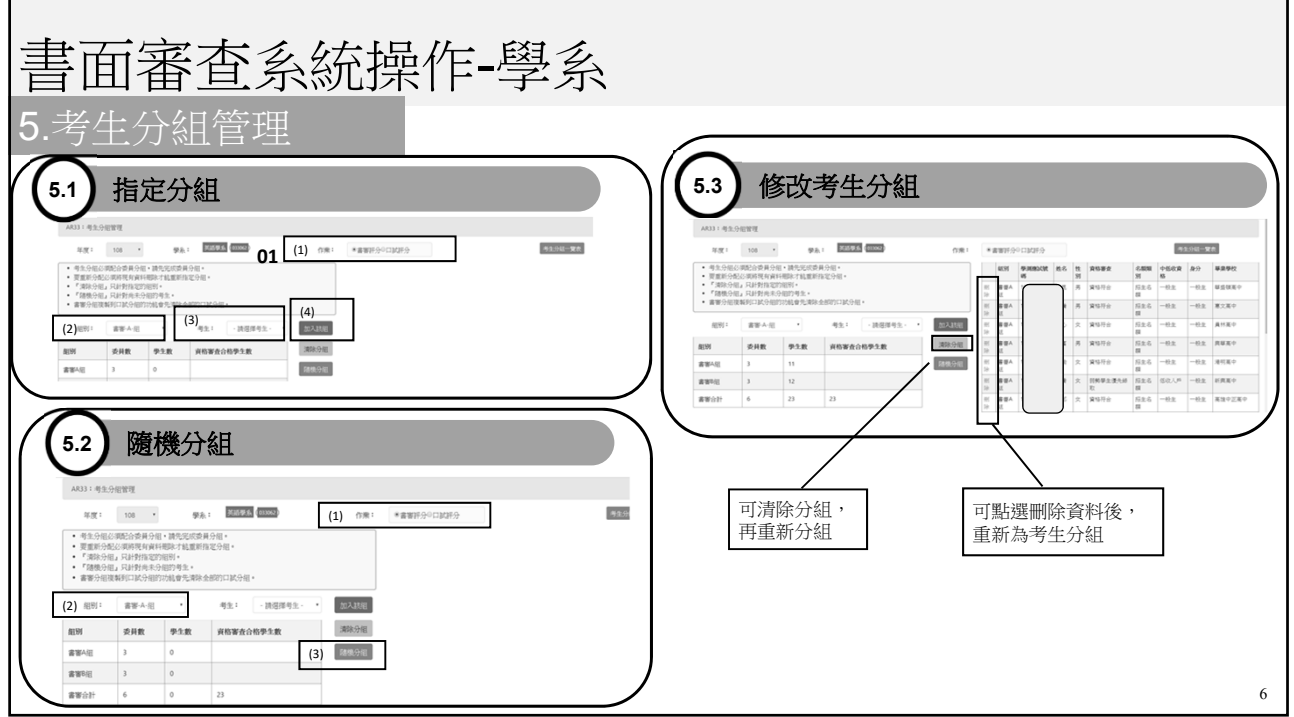

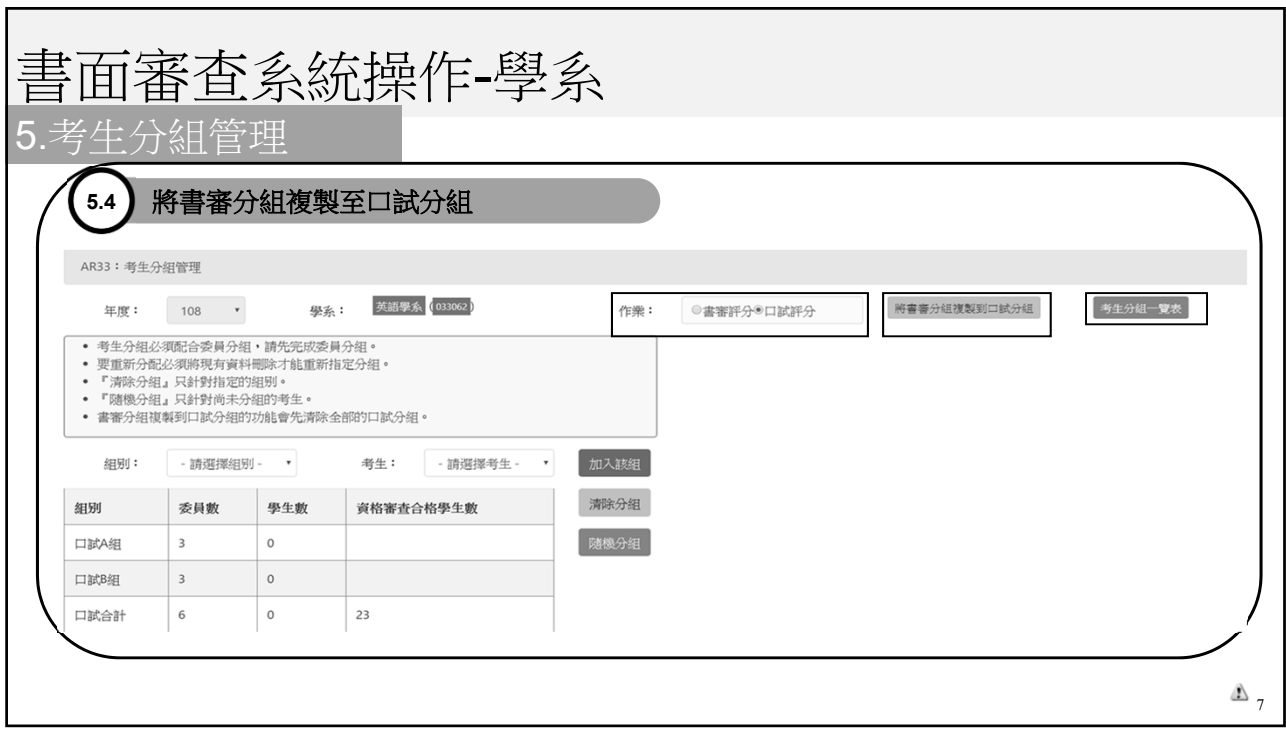

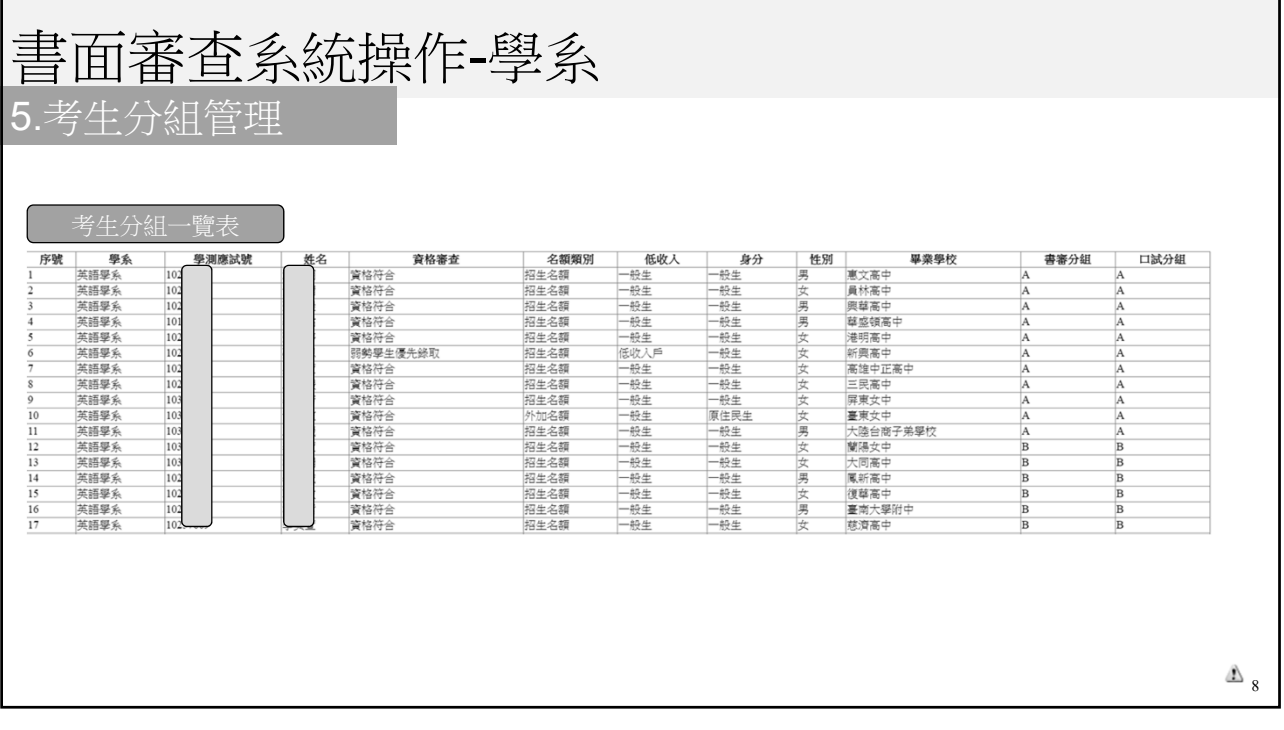

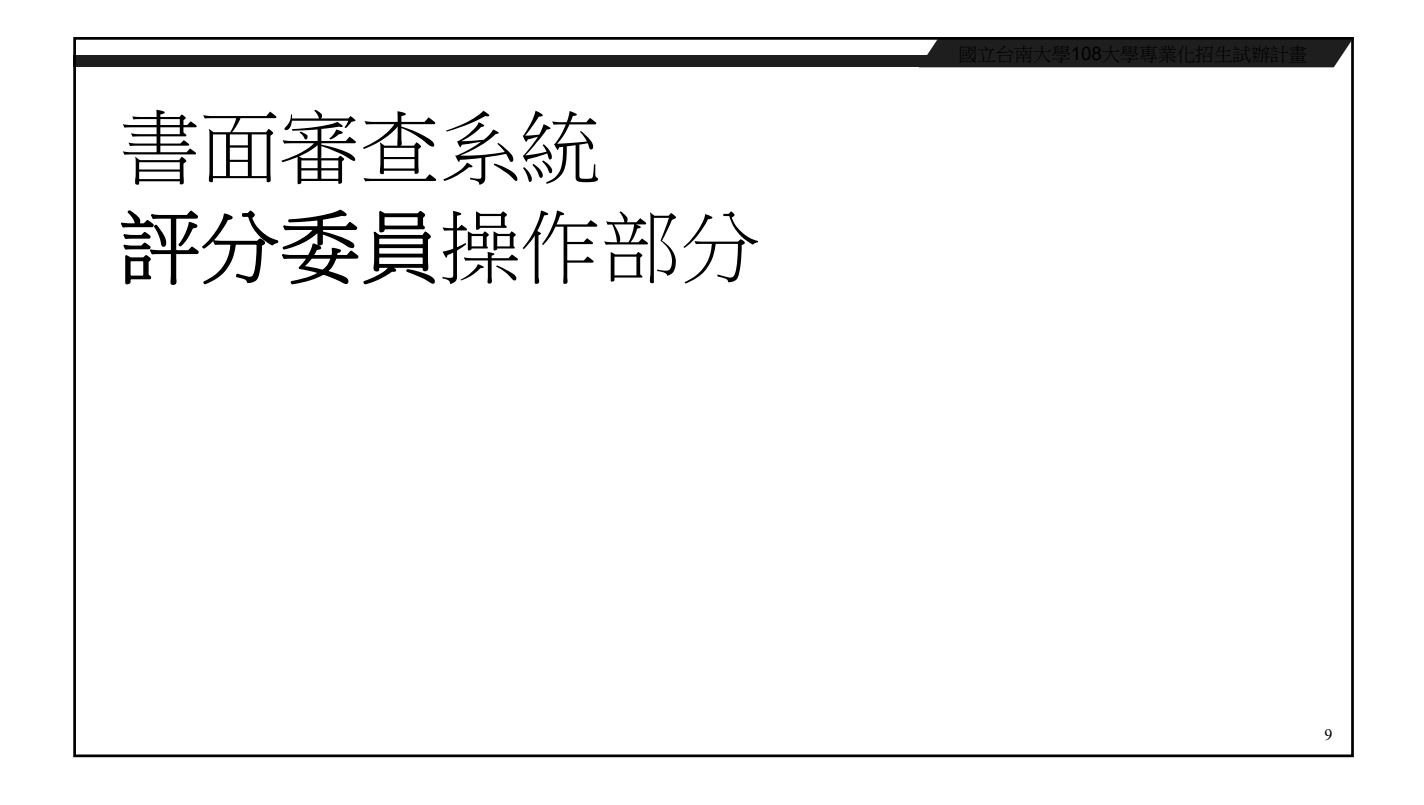

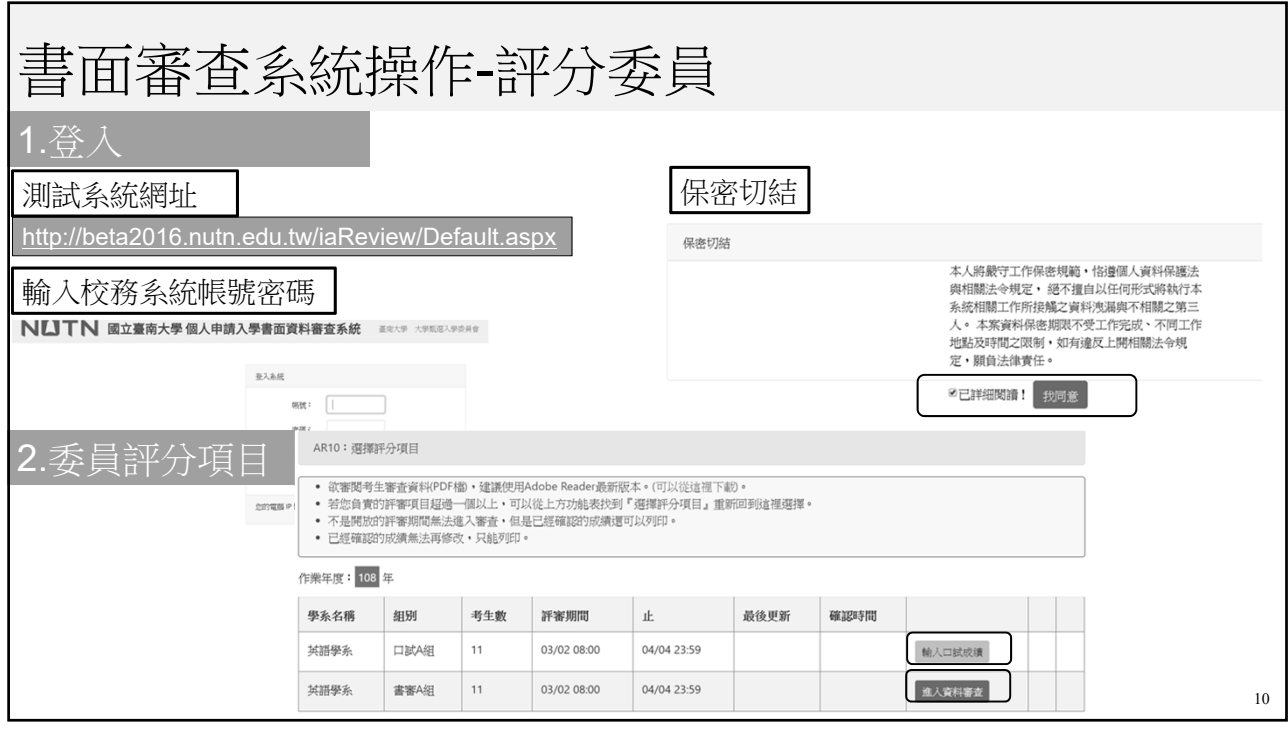

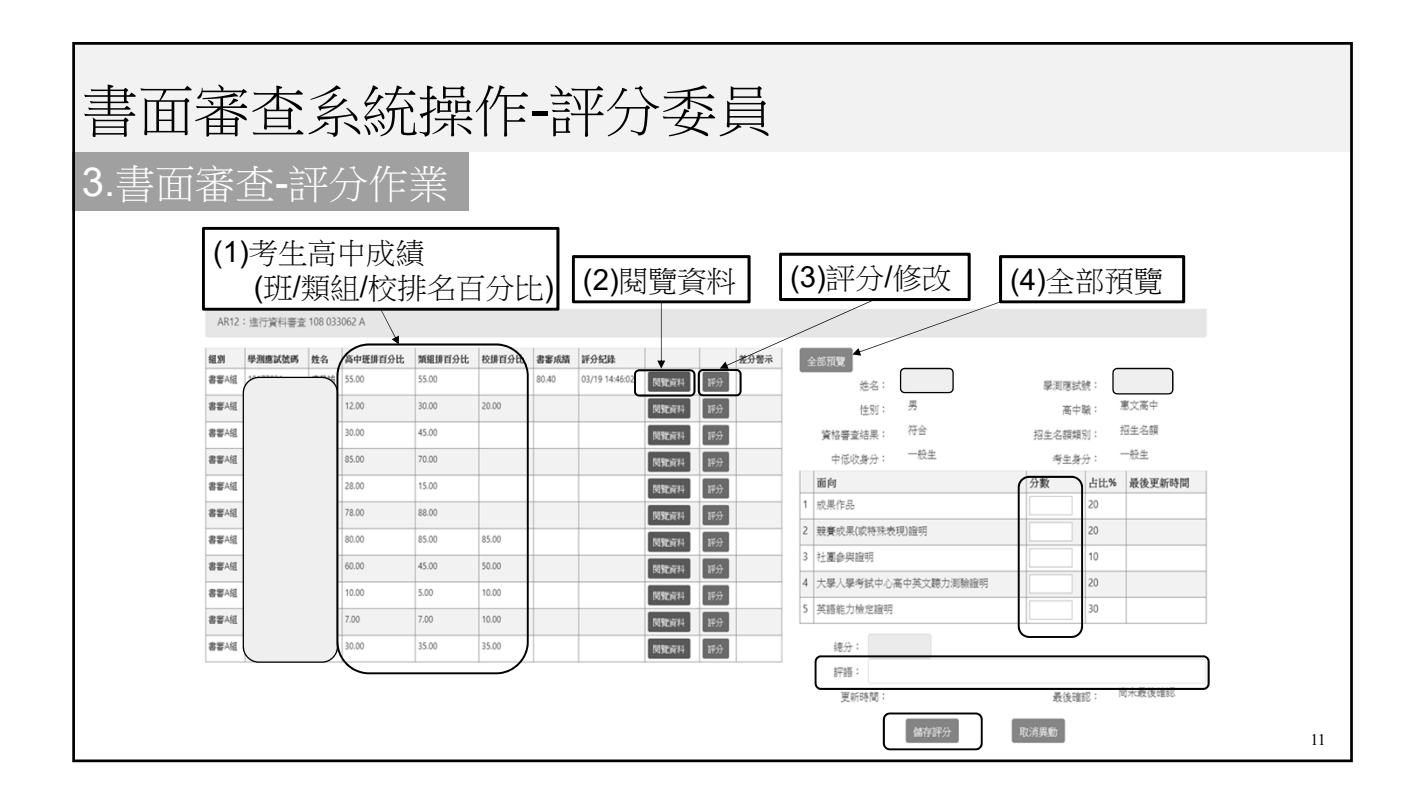

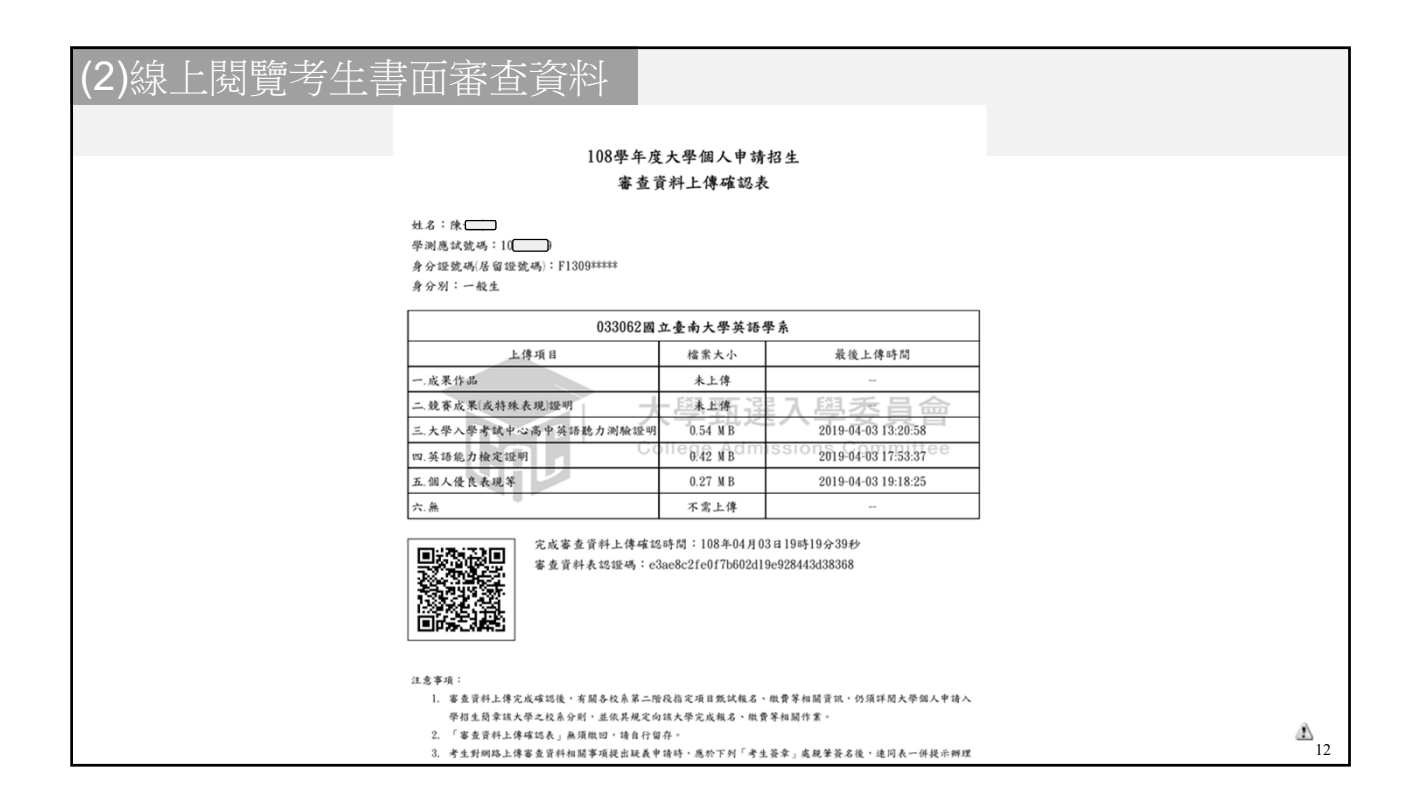

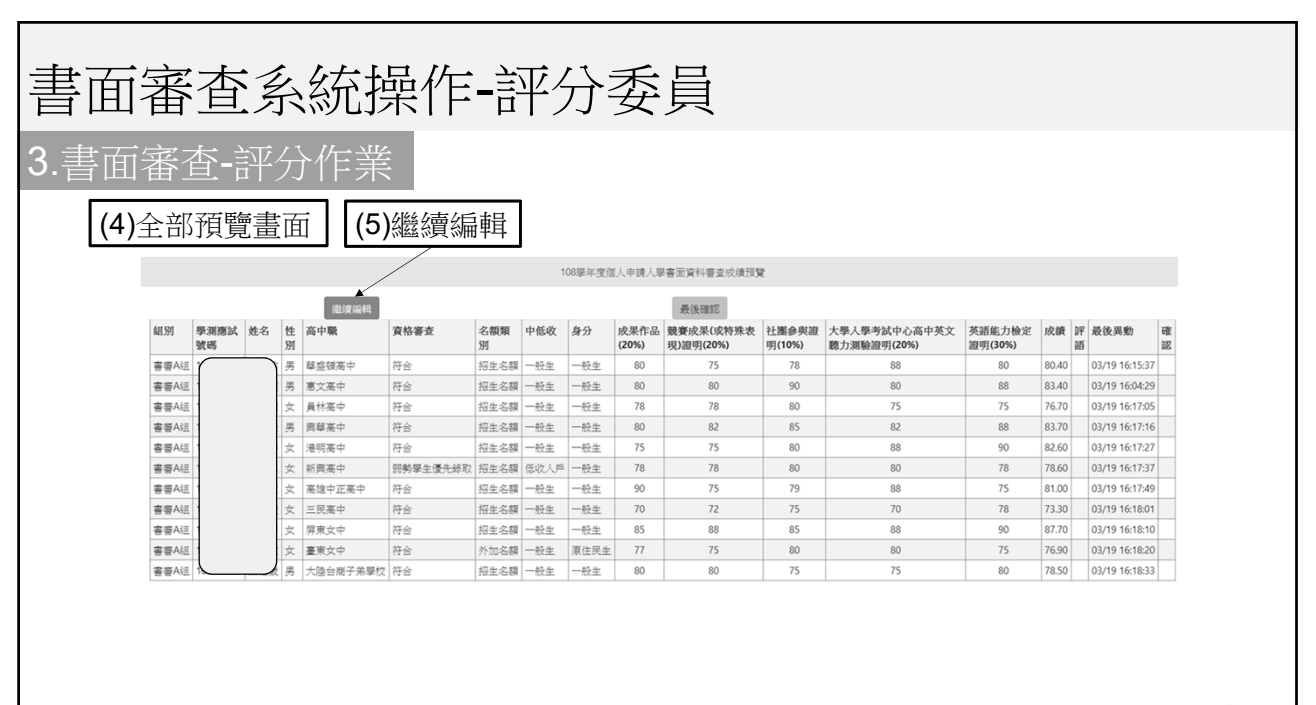

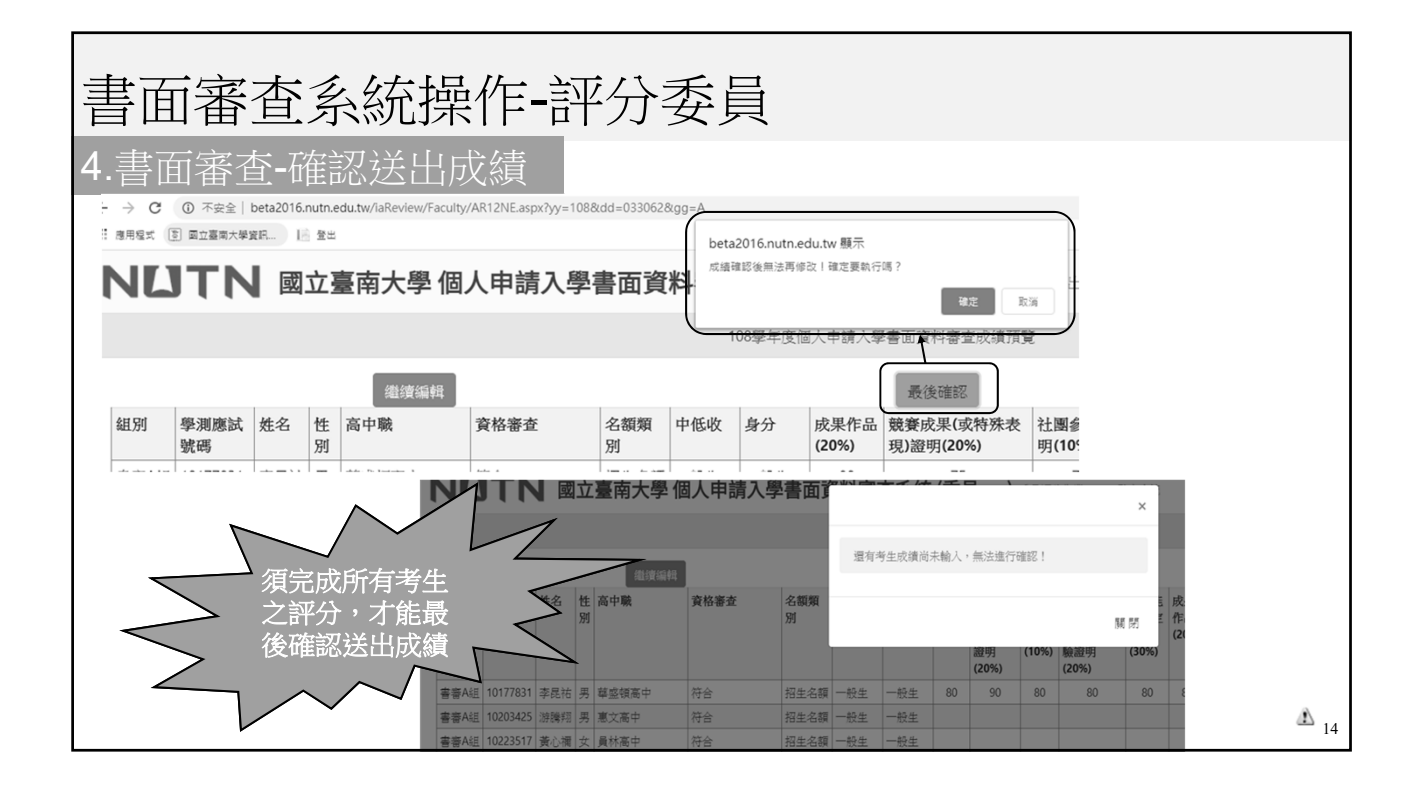

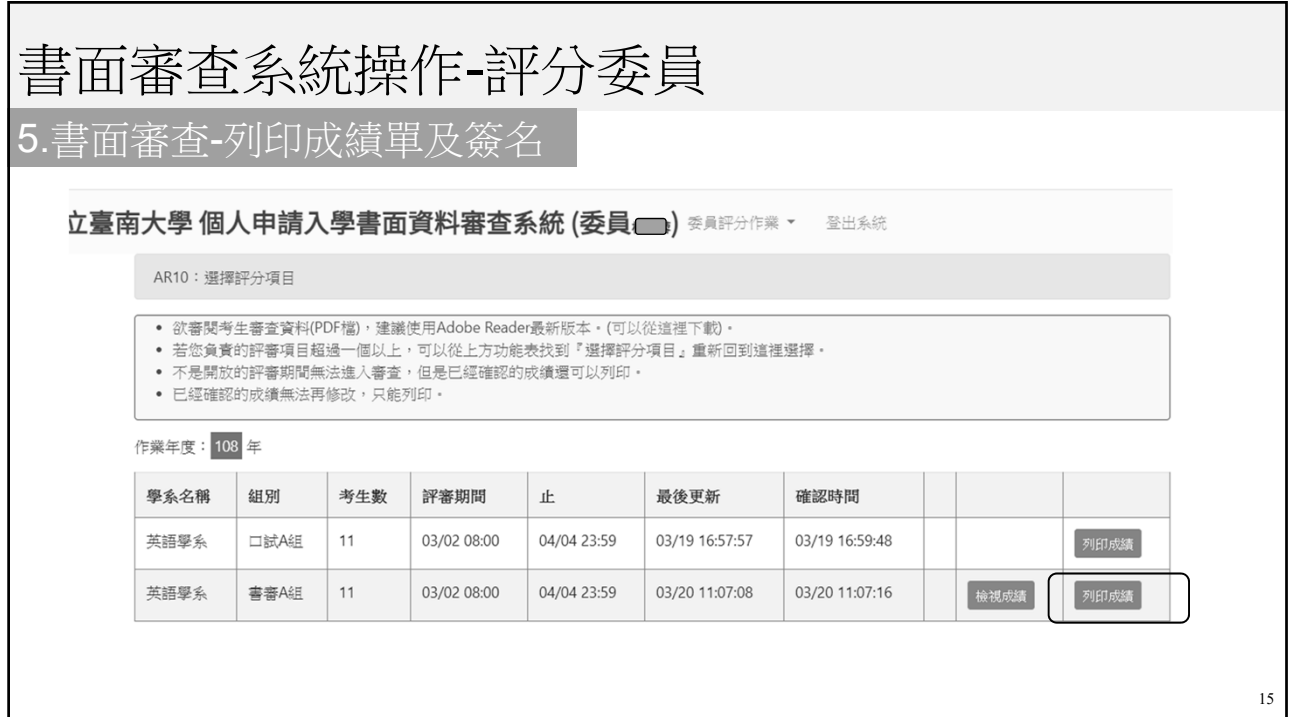

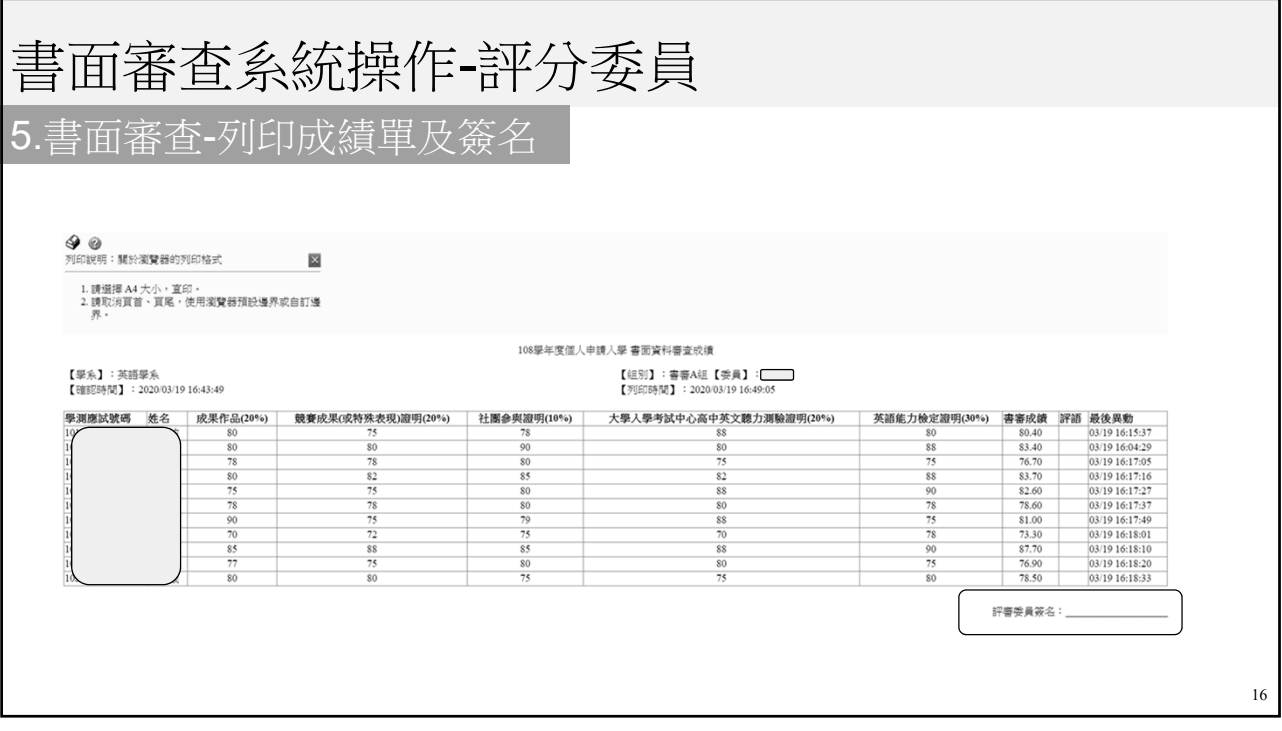

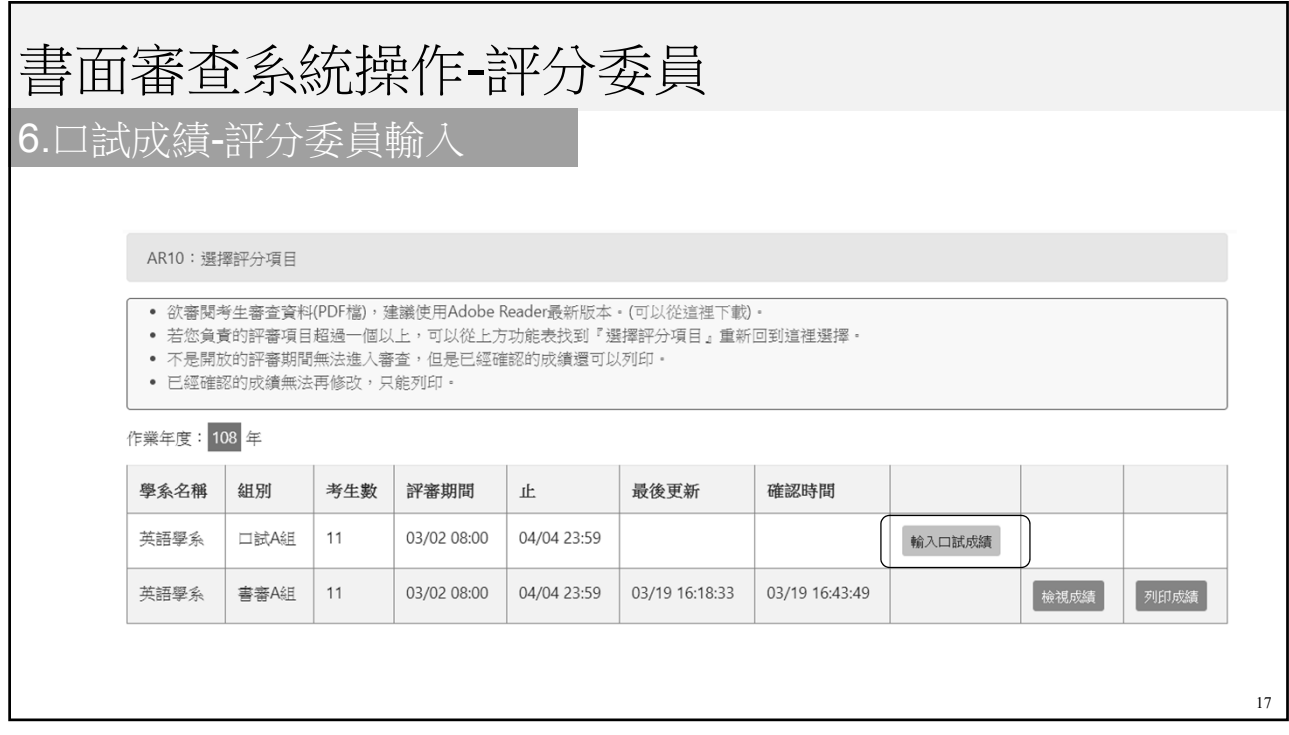

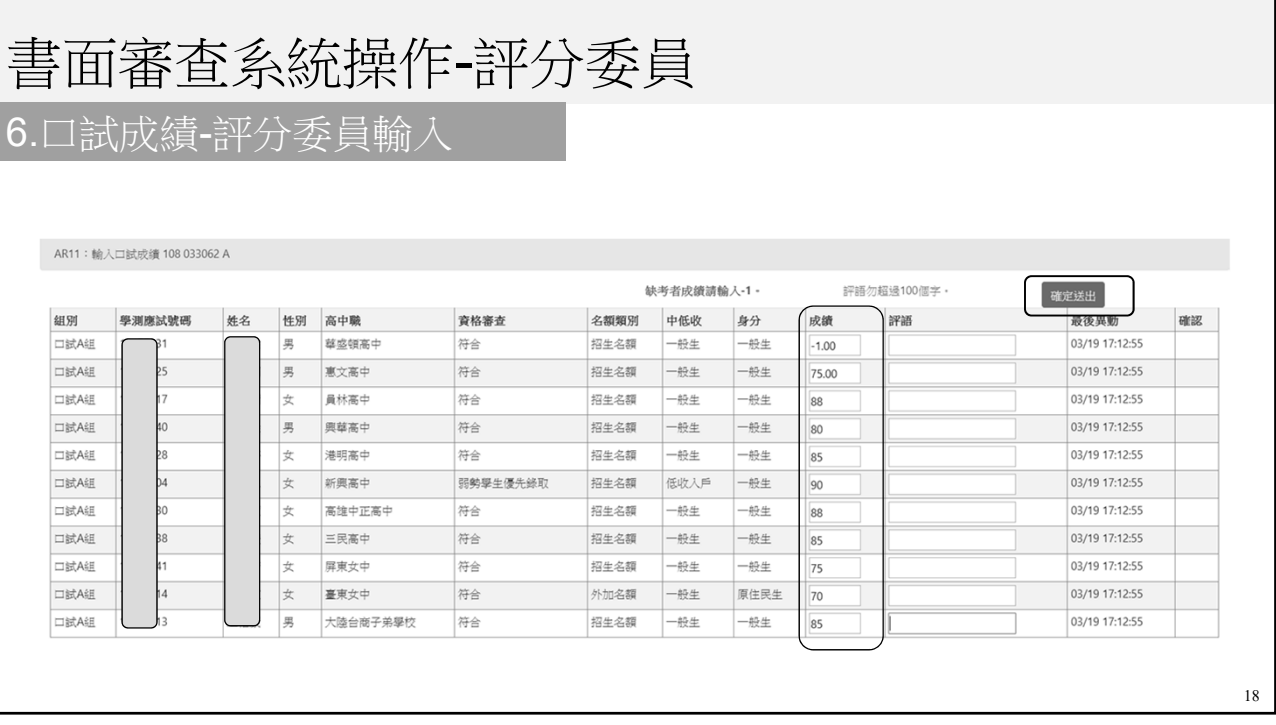

## 書面審查系統操作-評分委員

## 6.口試成績-評分委員輸入

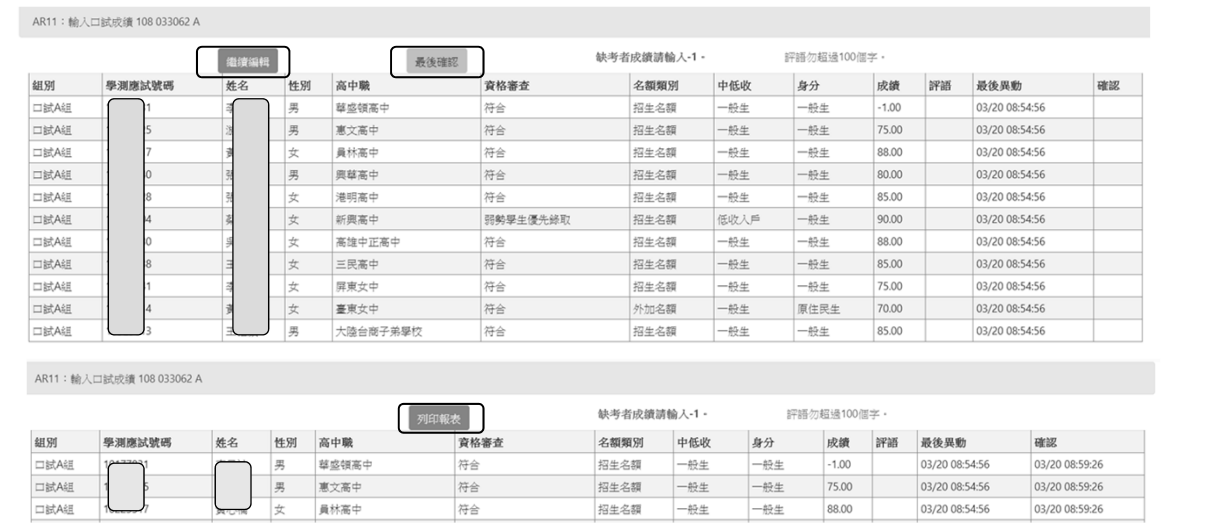

19

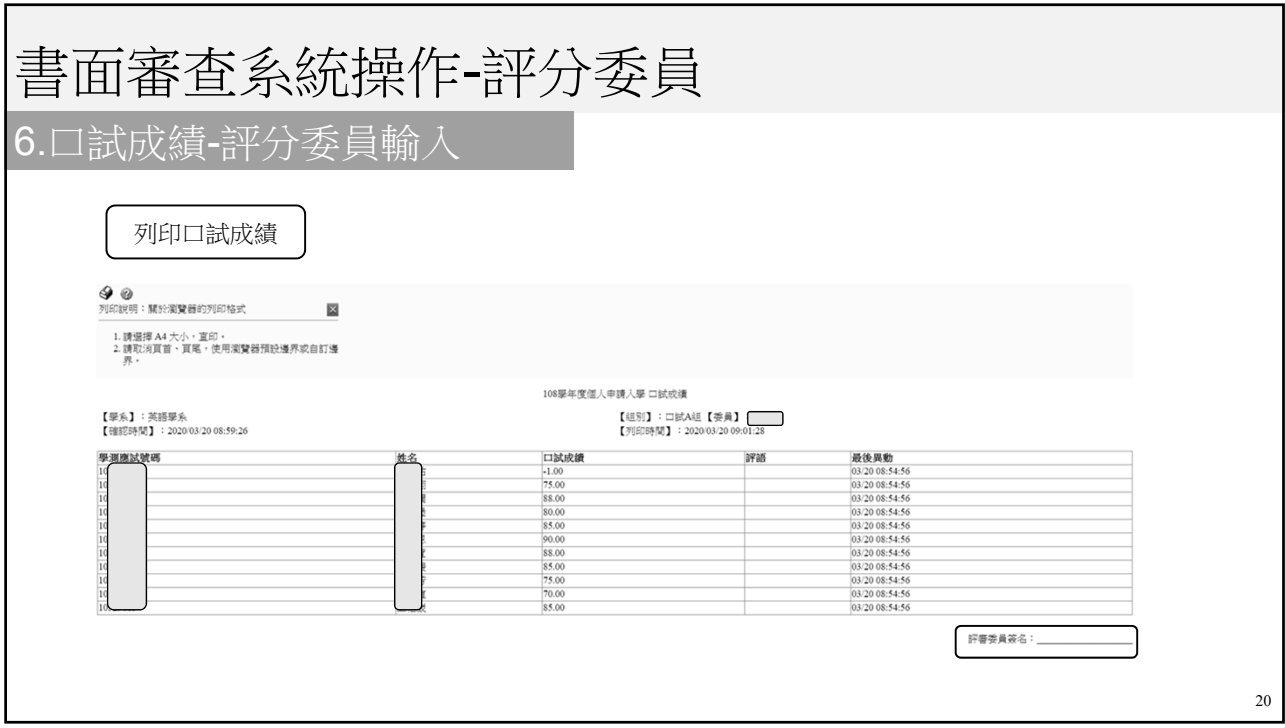

![](_page_17_Picture_2.jpeg)

![](_page_18_Picture_53.jpeg)

![](_page_18_Figure_2.jpeg)

![](_page_19_Picture_49.jpeg)

## 書面審查系統操作-學系

6.口試成績-學系系辦代為輸入

## **6.2** 輸入口試成績

![](_page_19_Picture_50.jpeg)

![](_page_20_Picture_52.jpeg)

![](_page_20_Figure_2.jpeg)

# 書面審查系統 差分檢核部分

#### 28

![](_page_21_Picture_39.jpeg)

![](_page_22_Picture_53.jpeg)

![](_page_22_Picture_54.jpeg)

![](_page_23_Picture_31.jpeg)

![](_page_23_Picture_2.jpeg)